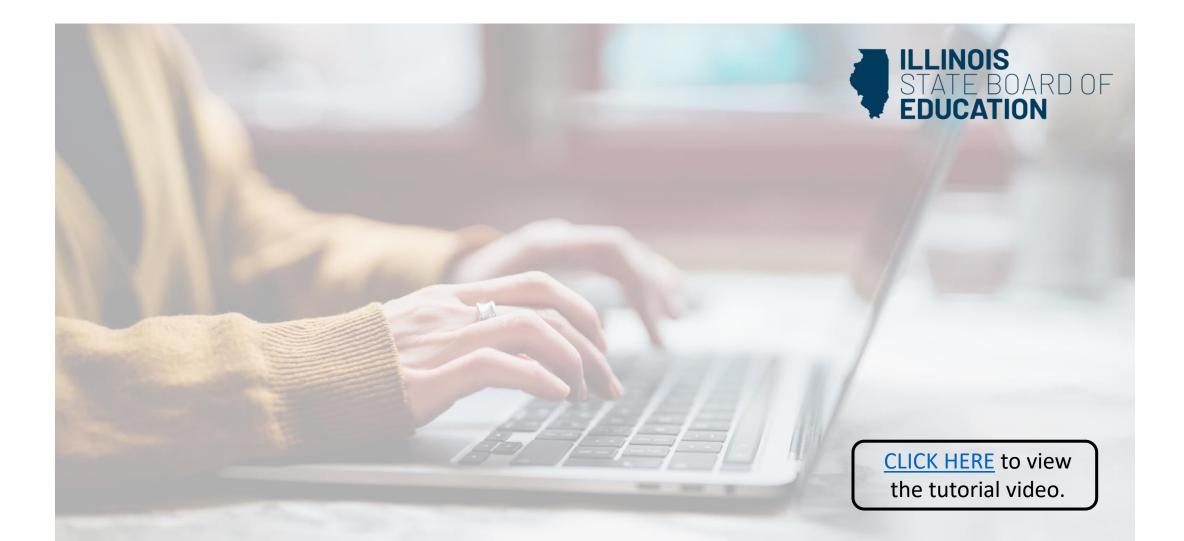

## How to Apply for Career and Technical Education (CTE)

Educator License with Stipulations (ELS)

Handheld devices, tablets and Macs are not compatible with our system. Please make sure you are using a desktop or laptop computer for the most optimal experience.

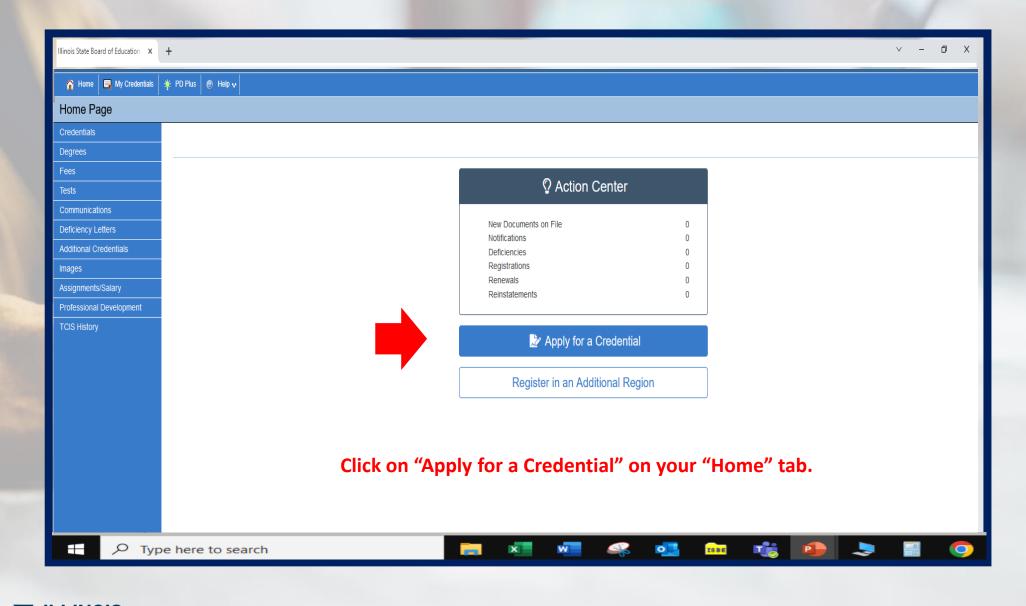

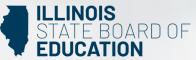

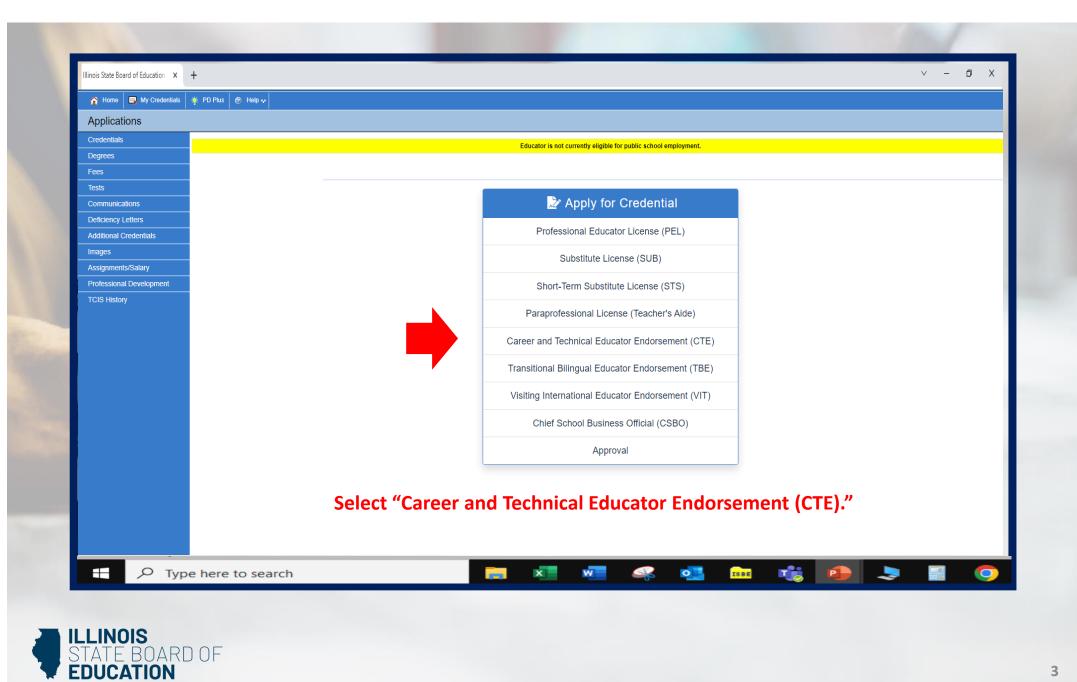

|                                                                                      | Career and Technical Educator (CTE) Application |                         |                                    |                     |                      |
|--------------------------------------------------------------------------------------|-------------------------------------------------|-------------------------|------------------------------------|---------------------|----------------------|
|                                                                                      |                                                 |                         |                                    |                     |                      |
|                                                                                      | Required Question                               | Transcripts             | Legal Questions                    | Submit Payment      |                      |
|                                                                                      |                                                 | Enter Transcript Inform | nation                             |                     |                      |
|                                                                                      | Illinois State University, Illin                | iois                    |                                    | On Record           |                      |
|                                                                                      | Heartland Community Colle                       | ege, Illinois           |                                    | On Record           |                      |
| Degree Exchelors  Heartland Community College, Illinois  P                           | Cancel + Add<br>On Second                       |                         | Ca                                 | ncel Next           |                      |
| If you have transcripts<br>However, if you do <u>not</u> have<br>Click on "Enter Tra | e any transcripts on<br>nscript Information"    | file, you will n        | eed to add the<br>ur institution's | e transcript infori | mation on this scree |

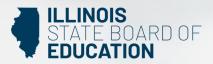

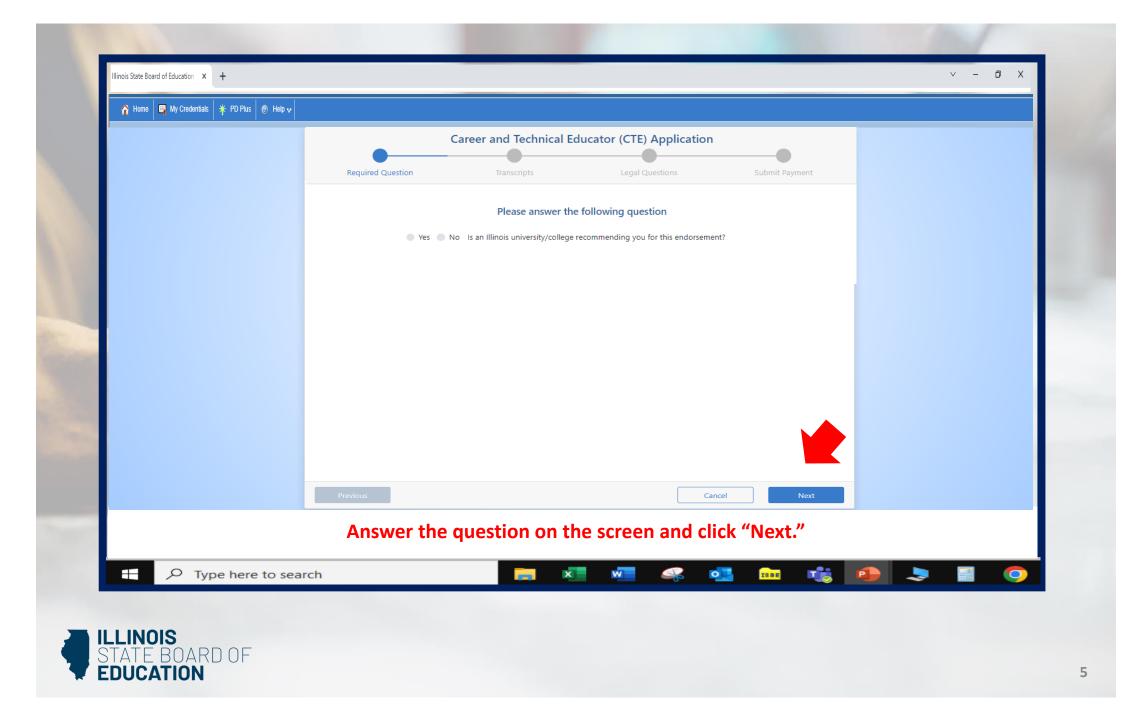

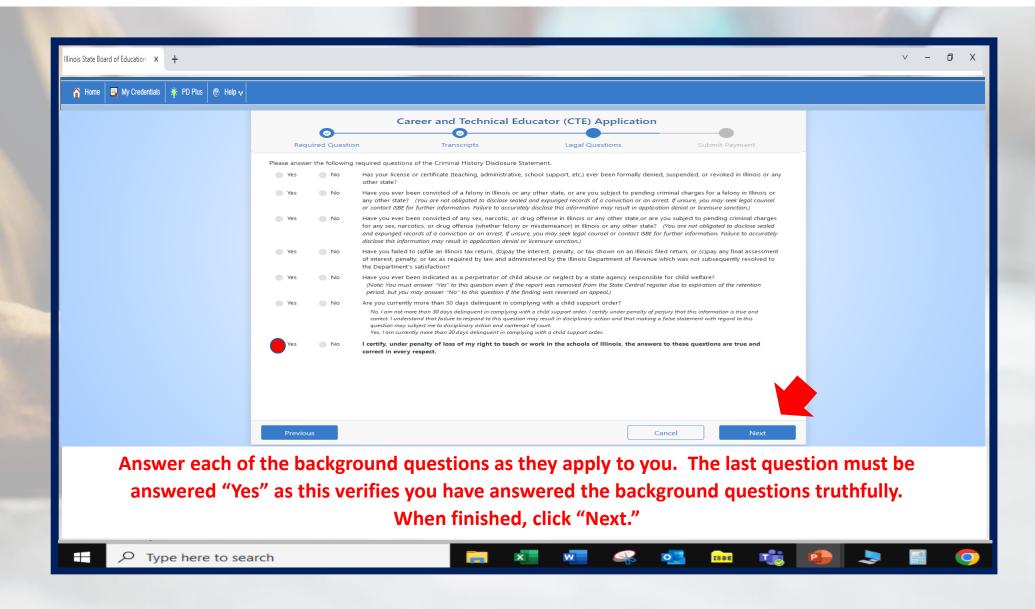

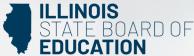

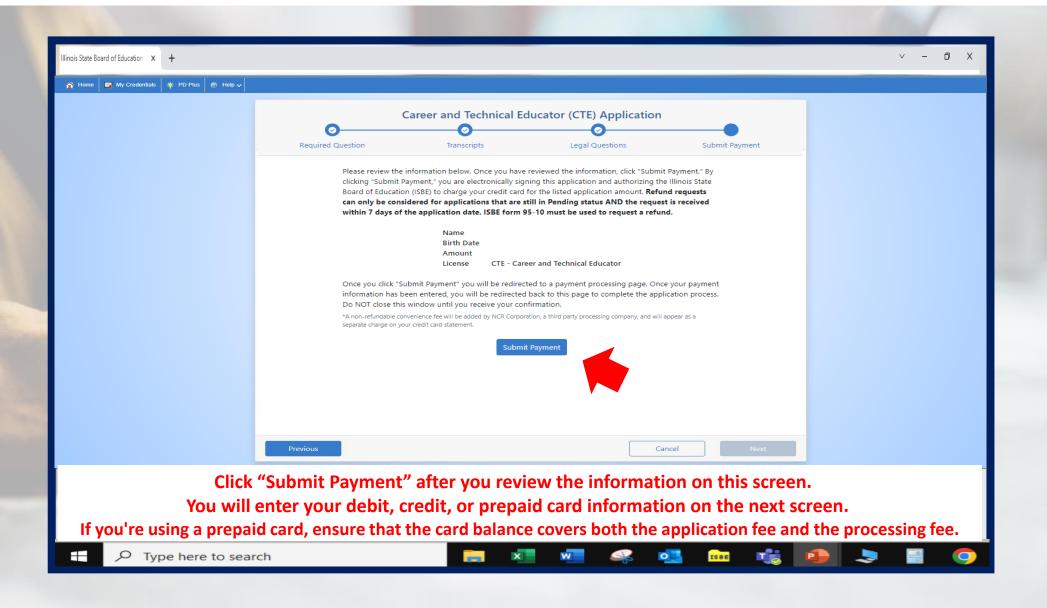

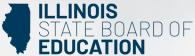

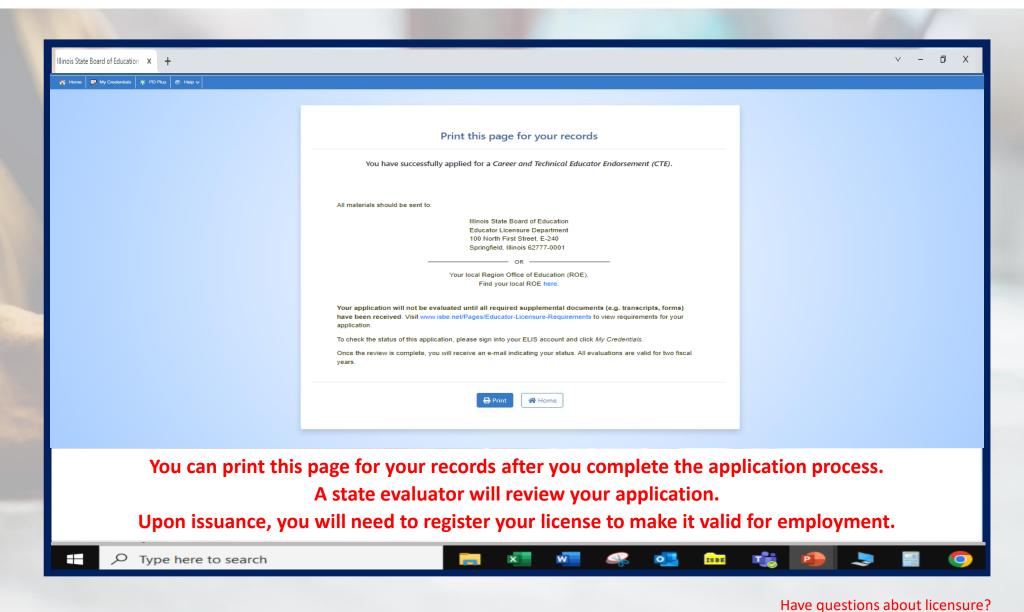

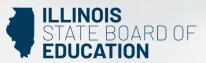

Contact your nearest <u>Regional Office of Education or Intermediate Service Center</u>. Visit our <u>ISBE License Renewal</u> page for additional information regarding renewal requirements.